## **Gewohnliche Differentialgleichungen ¨ Ubungsblatt 12 ¨**

Diese Hausaufgaben werden am 15.01.09 um 13:00 Uhr eingesammelt. Bitte schreiben Sie auf Ihre Lösung Ihren Namen und Ihre Gruppennummer und werfen Sie sie in den Briefkasten im Keller des Mathematischen Instituts.

**Aufgabe 1.** Man skizziere die Phasenebene für  $v''(t) = v(t) \left(1 - v(t)^2\right)$ .

**Aufgabe 2.** Wir betrachten die Differentialgleichung

$$
u''(x) = u(x) (4 - 6u(x)).
$$

- 1. Berechnen Sie eine Kurve in der Phasenebene, auf der die Lösung zum Anfangswert  $u(0) = 1$ ,  $u'(0) = 0$  liegt.
- 2. In untenstehender Abbildung sehen Sie eine Skizze der Phasenebene zur Differentialgleichung. Zeichnen Sie die Achsen samt Skalierung und die Durchlaufrichtung der Kurven ein und markieren Sie die in 1. erhaltene Kurve.

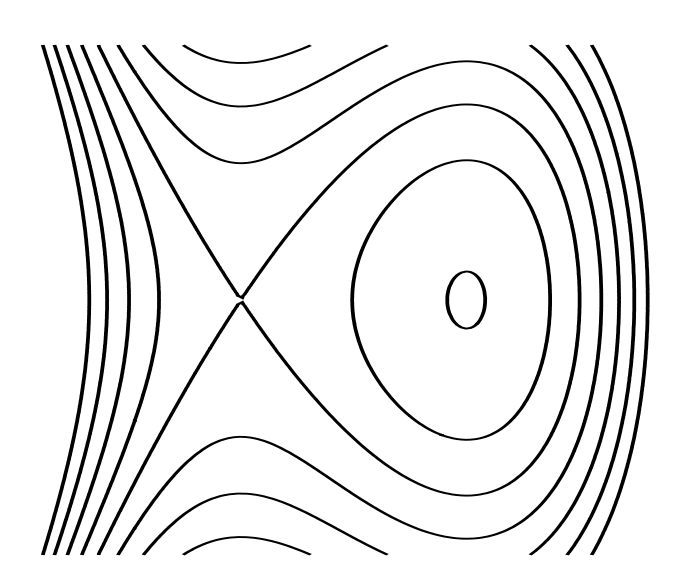

3. Für welche  $\alpha \in \mathbb{R}$  ist die Lösung des Anfangswertproblems

$$
\begin{cases}\nu''(x) &= u(x) (4 - 6u(x)) \\
u(0) &= \alpha \\
u'(0) &= 0\n\end{cases}
$$

periodisch, für welche  $\alpha \in \mathbb{R}$  unbeschränkt? (ohne Beweis)

4. Berechnen Sie die Lösung für  $\alpha = 1$ .

*Hinweis:* Durch geschicktes Integrieren erhalten Sie eine trennbare Differentialgleichung erster Ordnung. Beim nochmaligen Integrieren empfiehlt sich die Substitution  $v = \sqrt{1 - u}$ .

*(bitte wenden)*

**Aufgabe 3.** Wir betrachten die Differentialgleichung

$$
u''(t) = \frac{2u(t)}{1 + u(t)^2}.
$$

- 1. Skizzieren Sie die Phasenebene.
- 2. Gibt es periodische Lösungen? (ohne Beweis)
- 3. Für welche Anfangswerte  $(u(0), u'(0))$  gilt  $\lim_{t \to \infty} u(t) = 0$ ? (kurze Begründung)

**Aufgabe 4.** Wir betrachten das Anfangswertproblem

$$
\begin{cases}\n u''(t) = t - u(t) - f(u'(t)) \\
 u(0) = u'(0) = 0\n\end{cases}
$$

für die mehrwertige Funktion

$$
f(s) = \begin{cases} 1 & \text{für } s > 0 \\ [-1,1] & \text{für } s = 0, \\ -1 & \text{für } s < 0. \end{cases}
$$

1. Lösen Sie zur Vorbereitung die Anfangswertprobleme

$$
\begin{cases}\nu''(t) = t - u(t) - 1 \\
u(0) = u'(0) = 0\n\end{cases}
$$

und

$$
\begin{cases}\nu''(t) = t - u(t) + 1 \\
u(0) = u'(0) = 0\n\end{cases}
$$

- 2. Zeigen Sie, dass es ein Intervall [0,*t*<sub>1</sub>] gibt, so dass  $u(t) = 0$  gilt für  $t \in [0, t_1]$ . Es tritt also der Slip-Stick-Effekt auf.
- 3. Berechnen Sie  $t_1$  so, dass  $u(t) > 0$  gilt für  $t > t_1$ .
- 4. Berechnen Sie explizit eine auf ganz  $\mathbb{R}^+_0$  $_0^+$  definierte Lösung des Anfangswertproblems.

## **Hinweis: Ab sofort ist die Anmeldung zur Klausur über das Internet möglich.**